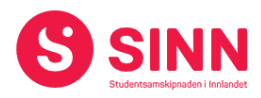

# **PROTOKOLL**

# **Styremøte 4/2023 I STUDENTSAMSKIPNADEN I INNLANDET (SINN) Studiested Hamar, HINNs lokaler – 26. oktober kl. 09.00 – 16:00**

#### **Tilstede:**

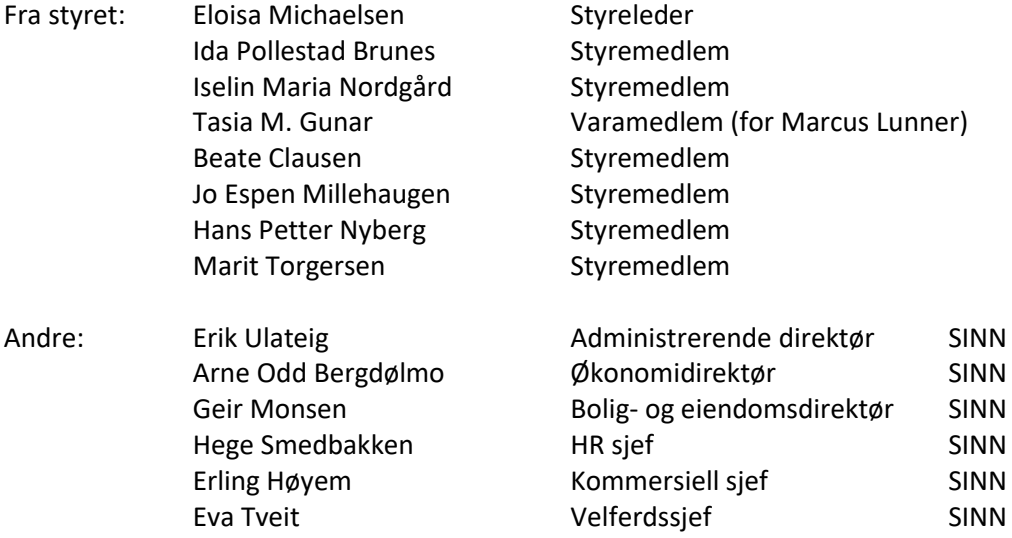

Styremøtet ble innledet med et besøk på SINNs boliger i Fredrik Monsensgate.

#### **GODKJENNING AV INNKALLING**

Innkalling og sakliste ble godkjent.

#### **HABILITET OG INTERESSEKONFLIKTER**

Alle styremedlemmer erklærte seg habile.

#### **GODKJENNING AV PROTOKOLL FRA STYREMØTE 03/2023**

**Vedtak (enstemmig)** *Protokoll fra styremøte 31. august 2023 ble godkjent.*

#### **UNDERSKRIFT AV PROTOKOLL**

Styreleder Eloisa Michaelsen og administrerende direktør Erik Ulateig ble valgt til å signere protokollen.

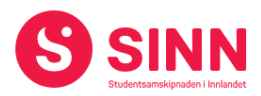

#### **BESLUTNINGSSAKER**

#### **Sak 39/2023 Salg av studentboliger på Lillehammer**

Bolig- og eiendomsdirektør orienterte om bakgrunnen for forslaget om å selge Holteskogen studentboliger på Lillehammer:

- SINNs dekningsgrad for boliger på Lillehammer er god ca. 20% som er tilsvarende nasjonalt måltall.
- Ventelistene for stidentbolig hos SINN er de laveste på mange år.
- De aktuelle studentboligene består av 9 mindre leiligheter, samlet sett 20,5 hybelenheter (HE).
- Bygget fra 1979 er godt vedlikeholdt, men står overfor større investeringer for å heve standarden til dagens nivå.
- Beliggenheten 9 kilometer fra HINN og sør for sentrum er ikke optimal.
- Boligene utgjør en liten andel av totalt boligtilbud på Lillehammer (20,5 av totalt 1 191 HE)

Styret drøftet saken, og spurte blant annet om salget vil redusere tilbudet til familier? SINN vil fortsatt ha et tilbud til familier, blant annet på Smestad. I tillegg så er de fleste boligene som ligger ute i privatmarkedet, egnet for familier. Videre ble det også gitt innspill til administrasjonen om å vurdere salget med bakgrunn i dagens boligmarked.

#### **Vedtak (enstemmig)**

*Styret gir styreleder og administrerende direktør fullmakt til å selge Holteskogen studentboliger i Lillehammer.*

#### **ORIENTERINGSSAKER**

#### **Sak 40/2023 Økonomirapport og prognose per 30.09.2023**

Økonomidirektør redegjorde for regnskap per 30.09.2023 med følgende hovedtrekk og -tall:

- Sum inntekter på 140,4 mill. kroner (9,1 mill bak budsjett)
- Sum driftskostnader 142,4 mill. kroner (2,8 mill bedre enn budsjett)
- Netto finans (kostnad) 5,4 mill kroner (0,3 mill bak enn budsjett)
- Resultat på minus 7,3 mill kroner (6,1 mill bak enn budsjett)

På inntektssiden er det fortsatt salgsinntekter i campustjenestene som ikke innfrir som budsjettert. Samtidig så greier en ikke å kompensere inntektstapet med reduserte kostnader fullt ut.

SINNs rentekostnader øker i takt med renteøkningene fra Sentralbanken. Per september har SINN bundet 78% av sine lån til fastrente. Øvrige låneportefølje påvirkes av renteøkningene.

Prognose for 2023 viser et negativt resultat på 7 - 8 mill. kroner.

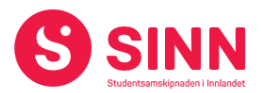

Med bakgrunn i den utviklingen i SINNs økonomiske resultater har en startet prosjektet Løft 5i25 som har som formål å gjenomgå de ulike sidene ved forretningsmodellene og organiseringen av SINN. Videre skal prosjektet foreslår framtidige og bærekraftige løsninger i henhold til de fem hovedmålene som SINN har satt seg.

## **Vedtak (enstemmig)**

*Styret tok informasjonen om økonomistatus per 30.09.2023 til orientering.*

#### **Sak 41/2023 Status prosjekt Trygg student**

Velferdssjef orienterte om status i prosjektet Trygg student. Prosjektet som er delfinansiert med midler fra Helsedirektoratet har som formål å:

- fremme god helse og trivsel blant studenter
- forebygge problemer knyttet til rusmiddelbruk
- fremme nytenkning og kunnskapsdeling om forebyggende rusarbeid og psykisk helsearbeid
- være et samarbeid mellom SINN, Høgskolen og vertskommunen i tillegg til studentorganisasjoner.

Prosjektleder for Trygg student tiltrådte 1. september 2023, i tillegg er det rekruttert to prosjektmedarbeidere som vil starte sitt arbeid i desember/januar. Prosjektet gjennomføres på studiestedene Rena og Hamar.

I første fase av prosjektet er fokus å kartlegge eksisterende tilbud og tiltak som fremmer helse og trivsel blant studenter. I tillegg jobbes det med å etablere trepartssamarbeidet mellom HINN, vertskommuner og SINN, samt å involvere studentorganisasjonene.

#### **Vedtak (enstemmig)**

*Styret tok informasjonen om prosjekt Trygg student til orientering.*

#### **Sak 42/2023 Samarbeid med StINN og StudINN**

Velferdssjef orienterte om status i samarbeidet med studentorganisasjonen (StINN) og studentsamfunnet (StudINN). Samarbeidet skjer primært på to nivåer, det ene gjennom en arbeidsgruppe bestående av representanter fra de to nevnte organisasjonene, samt representanter fra HINN og SINN. Det andre er samarbeidsmøte mellom StINN, StudINN og SINN to ganger per semester og som en direkte oppfølging av samarbeidsavtalen mellom de tre partene.

#### **Vedtak (enstemmig)**

*Styret tok informasjonen om samarbeidet med StINN og StudINN til orientering.*

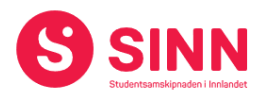

#### **Sak 43/2023 Framtidens møteplasser og spisesteder**

Kommersiell sjef orienterte om status i prosjektet Framtidens møteplasser og spisesteder med følgende hovedpunkter:

- Fysen (Elverum) ny kaffebar åpnet medio september
- Kilden (Rena) ny kaffebar/studentpub åpnes januar 2024
- Oppgradert kantine Lillehammer nærmer seg ferdigstillelse
- Oppgradering av kantine Hamar forventes gjennomført vår/sommer 2024

I forbindelse med orienteringen kom det fram at det ved avviklingen av Arena Bar (tidligere studentpub Rena), ble avsatt anslagsvis 300 000 kroner tilstudentsamfunnet på Rena, til benyttelse når ny kaffebar/studentpub åpner. Dette som en kompensasjon for at tidligere studentlokaler ble revet. Administrasjonen følger opp om midlene er tilgjengelige, samt hvordan disse kan benyttes i samarbeid med studentene.

Videre orienterte kommersiell sjef om behov for investeringer i Studenten kaffebar på Lillehammer. Investeringen på ca. 1,5 mill. kroner er under vurdering og omfatter i første rekke mer kundevennlig serveringsdisk og økt lagrings- og produksjonskapasitet. Investeringen ligger ikke inne i budsjettet for 2023.

Styret uttrykte noe bekymring for om investeringen i Studenten med påfølgende forventet omsetningsøkning, vil gå på bekostning av omsetningen i kantina på Lillehammer (kannibalisering). Videre ble det også uttrykt et ønske om at en i forbindelse med en eventuell investering i Studenten tydeliggjør konseptene for de to spisestedene på Lillehammer og samspillet mellom disse. Et siste innspill fra styrets side var å se investeringen i sammenheng med Løft 5i25 og de prioriteringene som skal gjøres i det prosjektet.

#### **Vedtak (enstemmig)**

*Styret tok informasjonen om Framtidens møteplasser og spisesteder til orientering.*

#### **Sak 44/2023 Status utleie av boliger**

Bolig- og eiendomsdirektør orienterte om status i utleie av boliger. Kort oppsummert så er situasjonen som følger:

- Fullt belegg på boliger i Hamar og Lillehammer
- 92% belegg på boliger i Huldreveien (Rena)
- 79% belegg i Meierigata (Elverum)
- 95% samlet belegg for SINNs boliger i september 2023

Videre ble det kommentert at prisøkningene de siste årene har sin påvirkning på aktivititene i SINNs bolig- og eiendomsavdeling. Videre fokus i avdelingen er å justere utleiepriser, samt å optimalisere driften i avdelingen.

#### **Vedtak (enstemmig)**

*Styret tok informasjonen om utleiesituasjonen for boliger til orientering.*

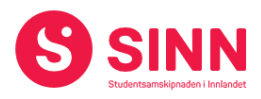

#### **Sak 45/2023 Orientering fra HR og administrasjonen**

HR:

HR sjef orienterte om sykefravær per september 2023 som følger:

### September 2023

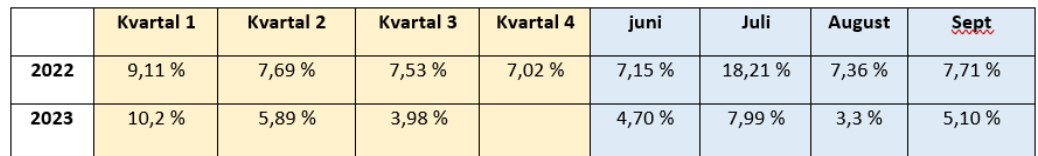

36 % er egenmeldinger - 29 % er fravær under 16 dager - 35 % er fravær over 16 dager

Sykefraværet viser en positiv utvikling. Det jobbes videre med å øke nærværet på arbeidsplassen i samarbeid med bedriftshelsetjenesten.

Videre orienterte HR sjef om endringer i organisasjonen, herunder nyansettelser og fratredelser siden forrige styremøte.

#### IT og digitalisering:

Administrerende direktør orienterte om at SINN har engasjert Tor Espen Larsen i firmaet T-Vekst AS til å bistå i arbeidet med å utvikle IT-funksjonen og digitalisering. Arbeidet er en oppfølging av anbefalinger i statusrapporten som ble utarbeidet tilknyttet SINNs IT-systemer og arbeid med digitalisering. T-Vekst AS skal bistå SINN med:

- Gjennomføre ROS-analyser av SINNs ulike systemer.
- Utarbeide og innføre rutiner for lagring og distribusjon av intern informasjon.
- Delta som IT-/digitaliseringsressurs i prosjektet Løft 5i25.

#### Ny ansvarlig revisor

Administrerende direktør orienterte om at Magnus Vågsether avløser Tor Kjetil Lund som ansvarlig revisor fra revisjonsselskapet EY.

#### **Vedtak (enstemmig)**

*Styret tok informasjonen om sykefravær, organisasjon, IT/digitalisering og ny ansvarlig revisor til orientering.*

#### **DISKUSJONSSAKER**

#### **Sak 46/2023 Løft 5i25**

Prosjektleder Vegar Strand orienterte styret om prosjektet som har fått navnet Løft 5i25. Prosjektets formål er:

*«å gjenomgå de ulike sidene ved forretningsmodellene og organiseringen av SINN. Videre skal prosjektet foreslår framtidige og bærekraftige løsninger i henhold til de fem hovedmålene som SINN har satt seg».*

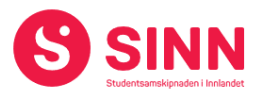

Prosjektet er godt forankret i SINN de siste to månedene og har vært informert om, og arbeidet med i møter med tillitsvalgte og arbeidsmiljøutvalget, utvidet ledergruppe, ledergruppen og i personalmøte i SINN.

Videre gjennomgikk prosjektlederen et utvalg av de dataene som er innhentet som underlag for det videre arbeidet i prosjektet, samt at det ble orientert om videre framdrift i prosjektet som er skissert i modellen nedenfor.

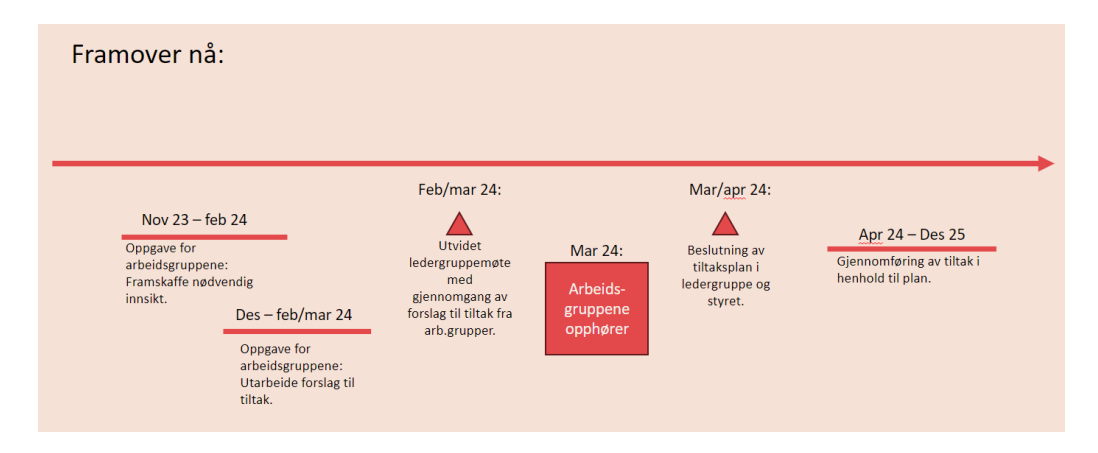

Det videre arbeidet skjer i form av at det er satt ned 5 (6) arbeidsgrupper bestående av 20 ressurspersoner fra organisasjonen. Arbeidsgruppene skal jobbe med ulike temaer som skal undersøkes før det fremmes forslag til tiltak som bidrar til at SINN når sine hovedmålsetninger. Arbeidsgruppene legger fram sine forslag til tiltak som bearbeides i utvidet ledergruppe for endelige beslutninger tas på riktig nivå i mars/april 2024.

Etter prosjektleders gjennomgang diskuterte styret hvilke forventninger de har til prosjekt Løft 5i25. Herunder framkom blant annet:

- Finne gode løsninger for samarbeid med studentene slik at disses behov blir ivaretatt.
- Tett samarbeid med HINN, herunder god kunnskap om høgskolens planer framover.
- Legge til rette for god og tydelig informasjon til, og involvering av, ansatte i SINN.
- At alle med et lederansvar i SINN er lojale til prosessen.
- At det framkommer tiltak og endringer som raskt fører til bedring av økonomiske resultater.
- At en finner fleksible forretnings- og driftsmodeller som lar seg tilpasse svingninger i etterspørsel gjennom dag, uke, måned og år.
- Realistiske tiltak som baseres på alvoret i situasjonen SINN er kommet i.
- At mål og tiltak er kommuniserbare til alle medarbeidere i SINN.
- At det innhentes erfaringer og kunnskap fra andre samskipnader, samt at en også vurderer operativt samarbeid der dette gir gevinst.
- At prosessene ikke tar for lang tid.

#### **Vedtak (enstemmig)**

*Styret ga sin tilslutning til videre arbeid i prosjekt Løft 5i25 og uttrykte svært høye forventninger til prosjektet, til resultater, og at endringer kommer raskt.*

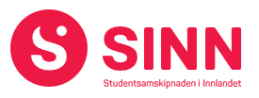

#### **Sak 47/2023 Første versjon budsjett 2024**

Administrerende direktør orienterte om prosessen fram mot første versjon av budsjett 2024, samt hovedtrekkene i budsjettet. Budsjettet bygger på innspill fra avdelingene ut i fra prinsippet «as is», det vil si at det foreløpig ikke er lagt inn spesielt inngripende tiltak. Tiltak som besluttes som en følge av prosjekt Løft 5i25 innarbeides i revidert budsjett våren 2024.

Budsjettet som foreløpig viser et negativt resultat i 2024 på 5,4 mill. kroner skal bearbeides videre fram mot styremøtet 7. desember. Resultatet bekrefter behovet for at en i Løft 5i25 kommer fram til tiltak som gir resultater raskt i tråd med styrets forventninger.

Økonomidirektør gjennomgikk tallmaterialet som var utsendt til styret sammen med øvrige saksdokumenter. Hovedtallene i budsjettet er:

- Totale inntekter på 207 mill. kroner
- Driftskostnader på 198 mill. kroner
- Driftsresultat på 9 mill. kroner
- Netto finansposter på 14 mill. kroner
- Resultat viser et underskudd på 5,4 mill. kroner

Styret ba om at forutsetningene for budsjettet, slik de ble gjennomgått av administrerende direktør, blir utsendt sammen med tallmaterialet. Videre ble det påpekt at budsjettet ikke innfrir målsetningene om et resultat på 5% av totale inntekter, og at dette understreker behovet for at nødvendige tiltak blir gjennomført raskt.

#### **Vedtak (enstemmig)**

*Styret tok informasjonen om første versjon av budsjett 2024 til orientering. Administrasjonen vil jobbe videre med budsjettet fram mot styremøtet 7. desember 2023, samt at budsjettet vil bli revidert våren 2024 med bakgrunn i tiltak som besluttes i prosjektet Løft 5i25.*

#### **Sak 48/2023 Fristasjonsforhandlinger – status og utfordringer**

Administrerende direktør orienterte om de pågående fristasjonsforhandlingene med HINN. Prosessen har pågått over noe tid, og en er i hovedsak enige om arealdelen av avtalen. Videre så er det ønskelig fra begge parter at det gis et rammetilskudd til mindre investeringer og anskaffelser, spesielt knyttet til spisesteder og kontorer. Denne løsningen anses å gi bedre fleksibilitet til å skifte ut utstyr når behovene oppstår. Status i forhandlingene tilknyttet rammetilskudd er at det fortsatt skiller ca. 500 000 kroner mellom SINNs varslede behov for en øvre ramme og tilbudet fra HINN. Om en ikke lykkes å komme til eniget er det sannsynlig at en må gå tilbake til tidligere modell der hver enkelt investering/anskaffelse avklares løpende.

Tilknyttet større investeringer er SINN invitert til å gi innspill til HINNs treårsplaner. Frist for slike innspill er 1. januar. Innspill som gis innen 1. januar 2024 vil kunne komme med i planen for perioden 2025 – 2027.

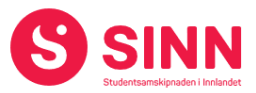

Administrerende direktør fremmet saken i den hensikt at styret skal være kjent med status i, og SINNs ståsted, i forhandlingene om ny fristasjonsavtale.

#### **Vedtak (enstemmig)**

*Det ble ikke fattet vedtak i saken.*

## **REFERATSAKER**

**Sak 49/2023 Referatsaker**

Referatsaker var lagt ut i Teams samtidig med innkallingen til styremøtet. Saken ble ikke spesifikt kommentert.

**Vedtak (enstemmig)** *Styret tar referatsakene til orientering.* 

#### **ØVRIGE SAKER**

**Sak 50/2023 Eventuelt**

Ingen saker ble behandlet under eventuelt.

#### **Styret alene med administrerende direktør**

Styret gjennomførte et møte med administrerende direktør av varighet 30 minutter.

#### **Styret alene**

Styret startet møtet med 30 minutter der bare styret deltok.

Hamar 26. oktober 2023

Eloisa F. Andrade Michaelsen Erik Ulateig Styreleder **Administrerende direktør** Administrerende direktør

# Verifikasjon

Transaksjon 09222115557505046287

# Dokument

Protokoll styremøte SINN #4 - 2023 Hoveddokument 8 sider Initiert på 2023-11-20 08:48:06 CET (+0100) av Hege Smedbakken (HS) Ferdigstilt den 2023-11-20 11:20:32 CET (+0100)

# Initiativtaker

# Hege Smedbakken (HS)

STUDENTSAMSKIPNADEN I INNLANDET hege.smedbakken@sinn.no +47 911 10 295

# Signatories

Erik Ulateig (EU) erik.ulateig@sinn.no Signert 2023-11-20 09:17:42 CET (+0100) Eloisa (E) eloisaf.andrade@gmail.com Signert 2023-11-20 11:20:32 CET (+0100)

Denne verifiseringen ble utstedt av Scrive. Informasjon i kursiv har blitt verifisert trygt av Scrive. For mer informasjon/bevis som angår dette dokumentet, se de skjulte vedleggene. Bruk en PDF-leser, som Adobe Reader, som kan vise skjulte vedlegg for å se vedleggene. Vennligst merk at hvis du skriver ut dokumentet, kan ikke en utskrevet kopi verifiseres som original i henhold til bestemmelsene nedenfor, og at en enkel utskrift vil være uten innholdet i de skjulte vedleggene. Den digitale signeringsprosessen (elektronisk forsegling) garanterer at dokumentet og de skjulte vedleggene er originale, og dette kan dokumenteres matematisk og uavhengig av Scrive. Scrive tilbyr også en tjeneste som lar deg automatisk verifisere at dokumentet er originalt på: https://scrive.com/verify

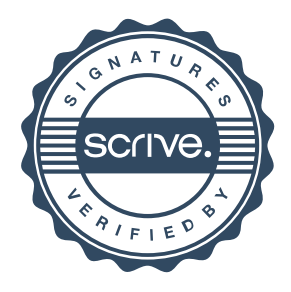